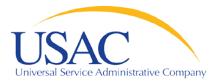

### E-rate Program

## **Introduction to E-rate**

May 7, 2013 – Atlanta May 9, 2013 - Los Angeles

Introduction to E-rate | 2013 Schools & Libraries Spring Service Provider Trainings

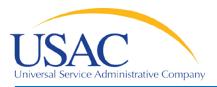

#### Common questions about E-rate

- Request / Update SPIN FCC Form 498
- Review Eligible Services List
- Applicants write technology plans
- Applicants file FCC Form 470 to open competitive bidding process / Service providers submit bids
- Applicants file FCC Form 471
- File annual certification FCC Form 473
- Application review / Funding commitments
- Services start applicants file FCC Form 486
- Invoice USAC FCC Form 472 or FCC Form 474

**Overview** 

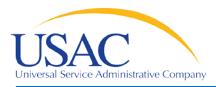

**Common Questions** 

- What is a funding year?
  - A funding year (FY) runs from July 1 to the following June 30.
    - FY2013 runs from July 1, 2013 to June 30, 2014.
  - Recurring services (e.g., monthly telephone services and Internet) must be delivered by June 30.
  - Non-recurring services (e.g., equipment and installations) must be delivered and installed by the September 30 following the funding year, and this deadline can be extended.

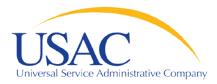

**Common Questions** 

- Who can apply?
  - Eligible schools and school districts
  - Eligible libraries and library consortia
  - Consortia of eligible entities (e.g., regional consortia, statewide networks)

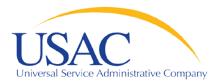

- How much money is available?
  - \$2.25 billion funding cap for each funding year, indexed to inflation starting with FY2010
    - Over \$2.38 billion available for FY2013 after indexing
  - FCC can roll over unused funds from prior funding years

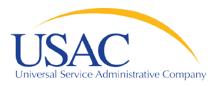

**Common Questions** 

- What services are eligible?
  - Priority 1 funded first
    - Telecommunications services
    - Telecommunications
    - Internet Access
  - Priority 2 funding starts with neediest applicants (90% discount level first, then 89%, etc.)
    - Internal Connections
    - Basic Maintenance of Internal Connections

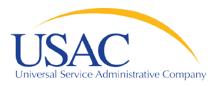

- How large are the discounts?
  - Discounts range from 20 90% of the cost of eligible services
  - Discounts are based on:
    - Percentage of students eligible for the National School Lunch Program
    - Urban or rural status of entity

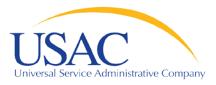

- How long should records be retained?
  - Keep all records pertaining to the application process for at least five years after the last date to receive service.
  - Some examples of documents to retain:
    - Contracts
    - Copies of filed FCC forms, letters and other communications from USAC
    - Customer bills/bill information
    - Filed requests (e.g., appeals, service substitutions, global SPIN changes)

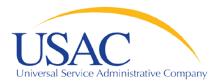

- FCC Form 498 Service Provider Identification Number and General Contact Information Form
  - Original must be filed on paper.
  - Revisions can be done online.
    - Can be submitted by company officer or general contact
    - Must be certified by company officer
  - Helpline: 1-888-641-8722

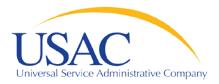

- Why is FCC Form 498 important to you?
  - Establishes user IDs and passwords for online updates, submissions, access, etc.
    - Company officer and general contact can set up additional users and their level of access
  - Populates <u>SPIN Contact Search</u> database that applicants use to contact you and find your SPIN.
  - Provides electronic remittance information USAC uses to pay invoices.

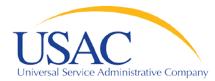

### Request/Update SPIN

| USAC<br>Universal Service Administrative Company<br>Helping Keep Americans Connected                          |
|----------------------------------------------------------------------------------------------------|
| Existing users may log in below                                                                               |
| E-File Sign In User ID: Password: Login Reset Forgot password                                                 |
| New users, please select from the options below:<br>• <u>New Service Provider</u><br>• <u>New Contributor</u> |

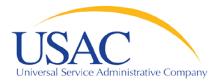

- Eligible Services List (ESL) process
  - USAC sends draft ESL to FCC each year.
  - FCC issues a Public Notice with draft ESL.
    - Comment period
    - Reply comment period
  - FCC reviews comments and reply comments.
  - FCC issues final list for upcoming funding year (no changes made in ESL during the funding year).

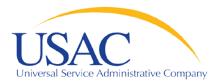

**Eligible Services List** 

- Why is the ESL process important to you?
  - Descriptions of eligible services are set for the funding year once the final ESL is issued.
  - You have an opportunity to provide input in advance of the final ESL.
  - Suggesting replacement or additional language that is considered and/or adopted may help both you and your customers with eligible service determinations.

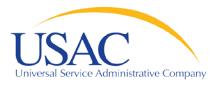

**Applicant Tech Plans** 

- Why is applicant technology planning important to you?
  - Priority 2 services must be covered by approved technology plans written by applicants.
    - Funding may be denied or forms rejected if the applicant does not meet the technology plan requirements.
  - Denials or rejections may occur:
    - During the review of an application or an invoice
    - As a result of an audit

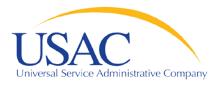

- If applicants ask you for assistance in writing a technology plan:
  - Refer them to existing sources of information
    - USAC website
    - State department of education or state library
    - Public websites
    - Other applicants
  - Either offer no advice or NEUTRAL technical advice.

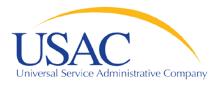

**Competitive Bidding** 

- Applicants post FCC Form 470 and may issue an RFP to open a competitive bidding process.
  - Process must be open and fair.
  - Applicant must wait at least 28 days after the later of the FCC Form 470 or RFP posting before selecting a service provider, signing a contract (if applicable), and filing the <u>FCC Form 471</u>.
  - Applicant must choose the most cost-effective solution with the price of the eligible products and services as the primary factor in the evaluation.

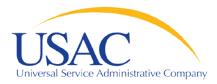

**Competitive Bidding** 

- Service providers can:
  - Review posted FCC Forms 470 and/or download summary information
  - Respond to FCC Forms 470/RFPs
  - Review and follow applicant requirements and local and state procurement rules, including reasons for possible bid disqualification.

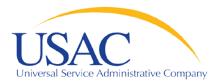

- Service providers MUST NOT:
  - Prepare, sign, post or file an FCC Form 470
  - Design the evaluation process
  - Participate in the review/evaluation of bids
  - Provide free services, kickbacks, gifts, or other inducements to ensure bid selection
  - Bundle eligible and ineligible costs to hide the ineligible costs.

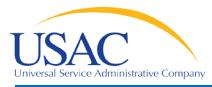

- Do not assist or help the applicant in any way during the competitive bidding process.
  - This prohibition includes providing clerical or data entry assistance.
- If applicants ask you for assistance:
  - Refer them to existing sources of information.

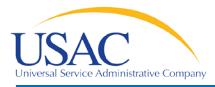

- After applicants choose a service provider, they file the FCC Form 471.
- Application filing window
  - A period of about 75 days each winter when FCC
     Forms 471 are filed for the upcoming funding year.
  - Timely filed forms are considered for funding first.
- Each chosen service provider can assist the applicant with completing much of the information required for the FCC Form 471.

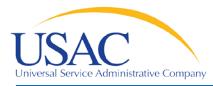

- The applicant and each service provider featured on a funding request on the FCC Form 471 receive a copy of the <u>Receipt</u> <u>Acknowledgment Letter (RAL)</u>, which summarizes the information on the form.
  - The applicant can use the RAL to make corrections to the FCC Form 471.
  - Service providers can review the RAL and notify the applicant of any incorrect information.

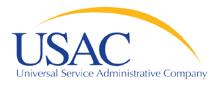

Item 21 Attachments

- Service providers can assist applicants with the FCC Form 471, especially with the description of service filed separately from the form (the Item 21 attachment)
- This assistance can include information on:
  - Cost allocations
  - Equipment locations
  - Product and service descriptions
  - Schedule of installations
  - Network diagrams

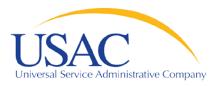

FCC Form 471 – Tips

- Keep your FCC Form 498 contact information updated.
- Offer assistance to applicants with product and service descriptions as part of the FCC Form 471 application process.
- Ask for a copy of the final Item 21 Attachment submitted to USAC.
- Consult with applicants on the invoicing method <u>FCC Form 474 (SPI)</u> or <u>FCC Form 472 (BEAR)</u>.
- Review the <u>FCC Form 471 Receipt Acknowledgment</u> <u>Letter (RAL)</u> and notify applicant of errors.

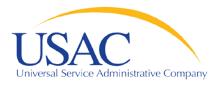

**Application Review** 

- Applicants undergo review of their FCC Form(s) 471 by Program Integrity Assurance (PIA).
  - Service providers can assist with:
    - Specific questions on products and services, eligible uses, network/configuration questions
  - Service providers cannot assist with:
    - Questions on the technology planning or competitive bidding processes

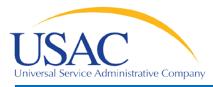

- Offer to help applicants with technical questions on products and services.
- Offer to help with cost allocations.
- Remember that the ultimate responsibility for the application review rests with the applicant.
  - If for some reason you talk to PIA without the applicant, communicate your response to the applicant.

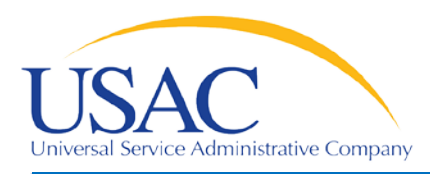

- After USAC reaches a funding decision, both the applicant and the service provider receive a <u>Funding Commitment Decision Letter (FCDL)</u>.
  - "Funded": fully funded or funded with reductions (for example, after ineligible products or services have been removed)
  - "Not funded": denied in total or denied for threshold (if no funding is available for Priority 2 requests at that discount level)

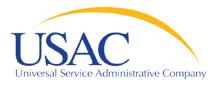

- Review <u>Funding Commitment Decision Letter</u> (FCDL) details for each applicant.
- Help applicants prepare for start of services.
  - Do you need details from the applicant?
  - Does the applicant need details from you?
- If funding is reduced or denied, you or the applicant can consider filing an appeal of the USAC decision with USAC or the FCC.

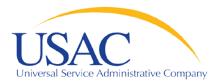

- FCC Form 473 Service Provider Annual Certification (SPAC) Form
  - Must be filed for each funding year you provide services under E-rate.
  - In general, this form can be filed for the upcoming funding year after the filing window opens.
  - Must be on file with USAC before an invoice will be paid for that funding year.
  - Contains certifications of compliance with program rules.

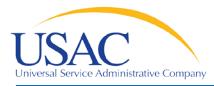

- If you plan to participate in the program in the upcoming funding year, file FCC Form 473 early so you don't forget.
- Read the certifications carefully and be sure you can certify truthfully.
- Check the <u>SPIN Contact Search</u> tool to verify that we have received and processed your form (funding year shows in SPAC column if an FCC Form 473 is on file for that year).

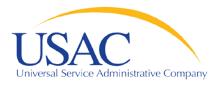

- Applicant files <u>FCC Form 486</u> to indicate:
  - Service Start Date(s)
  - Status of technology plan, if required
  - Status under the Children's Internet Protection
     Act (CIPA)
- FCC Form 486 must be successfully processed which includes passing any USAC reviews – before USAC will pay invoices for an FRN.

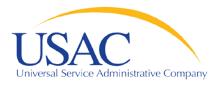

- Encourage applicants to file FCC Form 486 early if they are eligible.
- Notify applicants if services have started and no FCC Form 486 has been filed.
- If you are concerned, ask applicants about the status of their technology plans and compliance with CIPA.
- Reach an understanding about the definition of the service start date for each FRN.

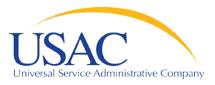

#### Two invoicing methods:

- FCC Form 474 (SPI Form) is filed by service provider after billing applicant for non-discount share; USAC reimburses the service provider.
- <u>FCC Form 472 (BEAR Form)</u> is filed by applicant with service provider's approval after applicant has paid for service in full.
  - USAC sends funds to the service provider who then reimburses the applicant within 20 business days.
- First invoice for an FRN sets the invoicing method for that FRN.

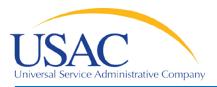

- Bill the applicant for the non-discount share.
  - Program rules require the applicant to pay the non-discount share.
  - The expectation is that the applicant will pay your bill within 90 days.
- Allow plenty of time for the first SPI to be processed by USAC.
- Respond promptly to USAC requests.
  - Service checks
  - Other documentation

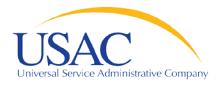

**BEAR Forms – Tips** 

- Bill the applicant for the full cost of the eligible products and services.
- Remind the applicant to pay your bill in full before submitting BEAR.
- Remind the applicant not to wait until the last minute to file a BEAR.
- Review the BEAR before you approve it.
- Pass a BEAR reimbursement to the applicant no later than 20 days after you receive it.

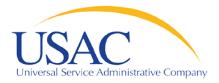

Resources

- USAC home page <u>www.usac.org</u>
  - Service Providers (FCC Form 498 and payments)
  - <u>Schools & Libraries</u> (program guidance)
    - Trainings and Outreach
      - -<u>Service Provider Conference Calls</u>
      - -<u>Schools and Libraries News Briefs</u>
    - <u>Search Tools</u>
    - Latest News

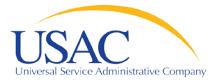

# **Questions?**